## РАСПОЗНАВАНИЕ УЗЛОВ ПРЯМОУГОЛЬНОЙ РЕШЕТКИ НА ИЗОБРАЖЕНИИ ЕЕ ПРОЕКЦИИ

Андреев С.Е.<sup>1</sup>, Левин М.Л.<sup>2</sup>

<sup>1</sup>Ярославский государственный университет имени П.Г. Демидова <sup>2</sup>Ярославский филиал ФГУП ФКЦ «Земля»

В последнее десятилетие интенсивно разрабатываются трехмерные геоинформационные системы (ГИС). В связи с этим большую актуальность приобрела задача восстановления трехмерной сцены по ее проекциям. В общей постановке эта задача чрезвычайно трудна, так как включает в себя несколько подзадач:

- определение оптических параметров фотооборудования (фокусное расстояние и др.);
- определение параметров, задающих условия съемки (положение камеры, ее направление);
- выделение топографической информации об объектах (связность компонентов и др.);  $\frac{1}{2}$
- $\equiv$ выделение метрической информации (расположение и размеры объектов).

Для решения перечисленных задач чаще всего используется метод совместной идентификации на различных кадрах характерных (опорных) точек, взятых в достаточном количестве. Однако решения будут неустойчивыми, если на снимках присутствуют значительные искажения, вызванные несовершенством оптики фотоаппарата и неровностью фотопленки, или искажения, привнесенные на этапе сканирования снимка.

От всех этих недостатков максимально избавлены специализированные (профессиональные) фотокамеры. Но у них есть существенный недостаток: они очень дорого стоят.

Выход все же есть. В настоящее время бурно развивается цифровая фототехника, и цифровые аппараты приблизились по качеству снимков к пленочным. В связи с этим, для получения проекций реальных трехмерных сцен можно использовать цифровую технику. При этом исчезают проблемы, связанные с пленкой и сканированием, поскольку цифровое изображение получается непосредственно матрицей светочувствительных элементов, расположенных на ровной поверхности.

Искажения же объектива в фотоаппаратах средней ценовой категории программно не устраняются совсем, либо недостаточно для решения предложенных задач. Остается самостоятельно калибровать конкретный фотоаппарат, то есть определять так называемые параметры внутренней ориентации камеры (фокусное расстояние и главную точку снимка), а также параметры аберраций объектива с целью дальнейшего программного выправления искажений на снимках и использования исправленных снимков для создания трехмерной модели снятых объектов.

Стоит еще раз отметить, что речь не идет о калибровке профессиональной оптики (мощных микроскопов, телескопов, камер для дистанционного зондирования земли или для съемки участков земной поверхности и др.). Этими задачами занимаются специализированные институты, в распоряжении которых есть средства в виде калибровочных полигонов и высокоточной измерительной техники. Речь идет о калибровке именно простых камер, которые без труда можно найти в любом фотомагазине, и использоваться для этого должны простые подручные средства.

Подходы к задаче калибровки фотоаппарата могут быть различны, однако у всех подходов есть общая схема:

- делается несколько кадров хорошо координированных друг относительно друга, расположенных на плоскости и выделяющихся на фоне объектов или опорных точек (например, шурупы, ввинченные в стену [3], углы черно-белых шахматных клеток [1] или углы квадратов [2]);

- на полученных изображениях отмечают попавшие в кадр опорные точки;

- по координатам опорных точек на проекциях и по известным координатам реальных точек автоматически находятся параметры внутренней ориентации камеры и параметры искажений.

Калибровка может производиться по достаточно большому числу снимков (15-30), и желательно автоматизировать трудоемкую ручную операцию — выделение опорных точек. Для этого необходимо иметь хороший алгоритм их распознавания на изображении.

В данном докладе рассматривается алгоритм распознавания узлов решетки (крестовин) на изображении, полученном при фотографировании начерченной на большом листе бумаги решетки с квадратными ячейками. Пример реальной фотографии решетки представлен на рисунке 1.

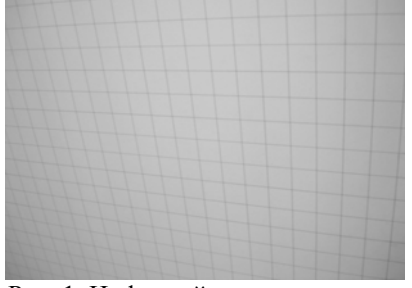

Рис. 1. Цифровой снимок решетки

Постановка задачи такова. Есть двумерное дискретное фотографическое изображение решетки  $P(i, j)$ в градациях серого (фон светлый, сама решетка — темная, то есть пиксели решетки имеют значения яркости меньшие, чем у пикселей фона). Требуется найти на нем четыре крестовины, являющиеся узловыми точками одной и той же ячейки решетки, то есть необходимо выдать список координат центральных точек этих узлов. (Поиском четырех узлов одной ячейки можно ограничится, так как, зная их координаты, мы имеем возможность начать «выравнивать» решетку и предсказывать места расположения других узловых точек. Поиск центра крестовины на выровненной решетке — задача достаточно простая. Например, можно воспользоваться методом построения вертикальной и горизонтальной проекций. На этих проекциях ищутся локальные минимумы, координаты которых и являются координатами крестовины.)

Для решения поставленной задачи предлагается использовать следующую схему:

1) фильтрация исходного изображения гауссовым фильтром:

$$
G(i, j) = \frac{1}{\sqrt{2\pi}\sigma_G} \sum_{r(i-k, j-l) \le R_G} P(k, l) \exp\left\{-\frac{r(i-k, j-l)^2}{2\sigma_G^2}\right\}, \text{ The } r(i, j) = \sqrt{i^2 + j^2}, \text{ a } \sigma_G \text{ is } R_G \text{ and } R_G \text{ is the } G.
$$

раметры фильтра;

2) поиск элементов матрицы  $G(i, j)$ , которые являются минимальными по круговой области радиуса  $R_M$ :  $(i, j) \in M$ , если для всех  $(k, l)$ , таких что  $r(i - k, j - l) \le R_M$ ,  $G(i, j) < G(k, l)$ ;

3) проверка всех точек множества  $M$  на наличие в них крестообразной конфигурации и формирование множества крестовин  $C$ ;

4) извлечение из множества  $C$  четырех крестовин, являющихся узлами одной и той же ячейки исходной решетки.

Рассмотрим данную схему подробнее.

Первый этап — фильтрация исходного изображения — нужен для отделения узлов решетки от ребер и фона. Чтобы понять, как оно происходит, сначала отметим, что узел - это место пересечения двух линий, которые в небольшой окрестности можно считать прямыми. Эти линии имеют некоторую толщину. При наложении апертуры фильтра на крестовину происходит усреднение двух линий и фона, и результат работы фильтра будет тем меньше, чем ближе центр апертуры фильтра к центру крестовины. Таким образом, во всех узловых точках матрица  $G$  будет иметь минимальное по некоторой круговой области значение.

На втором этапе производится поиск всех локально минимальных элементов матрицы  $G$ . Найденные элементы не будут локальными минимумами по окрестности в прямом смысле, так как вполне возможно присутствие в данной окрестности других локальных минимумов, но все другие локальные минимумы будут по величине больше центрального.

Какие точки попадут во множество  $M$  ? Во-первых, это, конечно же, центры узлов. Во вторых, возможно, попадут точки на ребрах решетки, например, в местах утолщений линий. Эти точки будут располагаться от узлов на расстоянии не менее чем  $R_M$ . В-третьих, в  $M$  могут попасть точки фона, отстоящие от ребер решетки не менее чем на  $R_M$ . Других вариантов, очевидно, быть не может. Это важная информация, которой мы воспользуемся на следующем этапе.

Третий этап — проверка элементов множества  $M$  на принадлежность к узлу. Будем считать, что у нас есть некоторый минимум  $(i, j) \in M$  и элементы окружающей его области, заключенные в кольцо между окружностями радиусов  $R_c$  и  $r_c$  ( $R_c > r_c$ ). Разделим этап на несколько подзадач:

- построение характеристического вектора: кольцо разделим на  $2N$  равных секторов, в вектор S длины  $2N$  запишем средние значения элементов изображения  $P(k, l)$  по каждому сектору;

- вычисление коэффициента корреляции по двум половинкам вектора  $S - S<sup>1</sup>$  и  $S<sup>2</sup> (S<sub>i</sub><sup>1</sup> = S<sub>i</sub>$ ,  $S_i^2 = S_{i_1, N}$ ,  $1 \le i \le N$ ): будем считать, что вектора  $S^1$  и  $S^2$  содержат значения двух случайных величин  $\xi^1$  и  $\xi^2$ , и коэффициент корреляции между ними находится по формуле:

ское ожидание и среднеквадратичное отклонение;

- если коэффициент корреляции невелик ( $r(S^1, S^2) < r$ , где  $0 < r < 1$  — порог достоверности), то рассматриваемый минимум не является узлом, иначе переходим к следующему шагу;

- поиск всех локальных минимумов вектора  $S$ , меньших среднего значения:  $i \in M_S$ , если  $S_i < A_S$ ,  $S_i < S_{i-1}$  и  $S_i < S_{i+1}$ , где  $A_s$  — среднее значение вектора S;

- поиск пар элементов из множества  $M_s$ , абсолютная разность которых отличается от N не более чем на заданную небольшую величину L, если количество обнаруженных пар равно двум, то считаем, что рассматриваемый минимум — центр узла  $((i, j) \in C)$ , в противном случае — нет.

Разберем подробнее шаги третьего этапа.

Как было сказано в пояснении ко второму этапу, элементы множества  $M$  могут быть трех типов. Условные графики векторов  $S$  для всех трех случаев представлены на рисунке 2.

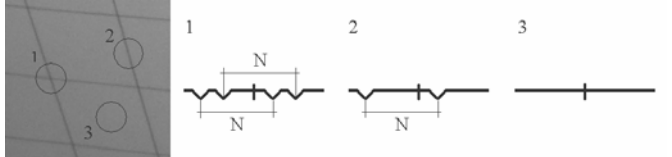

Рис. 2. Условные графики характеристических векторов  $S$  для различных типов точек множества M

С помощью корреляционного критерия отсекается большая часть ложных крестовин третьего типа, так как характеристический вектор в данном случае изменяется слабо и содержит в себе только случайный шум.

Далее мы ищем пары локальных минимумов, элементы в которых отстоят друг от друга на расстоянии  $N$  с небольшой погрешностью. Такие пары найдутся для точек множества  $M$  первого и второго типа. Выбираем в качестве крестовин только точки ровно с двумя парами.

Отметим, что, поскольку с каждым элементом вектора S ассоциирован угол, задающий соответствующий сектор, то не составляет труда вычислить углы прямых, пересечение которых содержит крестовину.

Перейдем к последнему этапу. Среди найденных на предыдущем шаге крестовин надо найти четыре, являющиеся узлами одной и той же ячейки решетки. Сделать это можно, производя над всеми найденными крестовинами следующую процедуру, пока не будут обнаружены все узлы какой-то ячейки.

Рассмотрим произвольный узел. Нам известны его координаты и углы пересекающихся в нем линий. Выберем произвольное ребро (один из четырех «лучей»), исходящее из узла, и найдем в небольшом секторе, заданном направлением данного ребра, ближайший узел. В этом узле найдем ребро, исходящее в противоположном направлении, и возьмем следующее против часовой стрелки ребро. Повторим это действие четыре раза. Если какого-то узла в секторе или противоположного ребра не нашлось, или же мы пришли в итоге к узлу, отличному от исходного, то переходим к другим ребрам исходного узла (затем к другим крестовинам) и повторяем процедуру. Если же мы за четыре шага вернулись к исходной крестовине, значит мы нашли все узлы некоторой ячейки.

Рассмотрим теперь все параметры предложенного алгоритма и выберем среди них основные.

Параметры гауссова фильтра  $\sigma_G$  и  $R_G$ . Параметр  $R_G$  определяет радиус круговой области, из которой берутся элементы для осреднения. Его следует выбирать с таким расчетом, чтобы величина его в 1,5-3 раза превышала среднюю толщину линий решетки. Параметр  $\sigma_G$  отвечает за «раздачу» весов осреднения. Чем он больше, тем веса меняются плавней от центра к краю апертуры фильтра. Для  $R_G = 10 \pm 3$  можно принять  $\sigma_c = 3$ .

Параметр  $R_M$  задает радиус круговой области, в которой проверяется минимальность центрального элемента. Его слелует полбирать таким, чтобы он был завеломо меньше расстояния от узлов до соселних с ними линий, и чтобы фон не мог существенно измениться в пределах задаваемой им области. Однако слишком малым этот параметр не следует делать, чтобы во множество  $M$  попало как можно меньше ложных крестовин.

Параметры кольца  $R_c$  и  $r_c$  для построения характеристического вектора можно взять, например, такими:  $R_c = R_M$  и  $r_c = R_M/2$ . Значение параметра N берется из расчета, чтобы в каждый из 2N секторов попали бы элементы изображения. Например, при  $R_c = 30$  можно взять  $N = 32$ .

Порог достоверности корреляционного критерия  $r$  можно жестко принять равным 0,5, а погрешность  $L$  при распознавании линий, образующих крестовину, -2.

Итак, основных параметров алгоритма всего 2:  $R_G$  и  $R_M$ .

Оценим трудоемкость алгоритма. Подавляющее большинство сложений и умножений выполняется на первом этапе, а наибольшее количество сравнений - на втором. Если пренебречь машинным временем,

затрачиваемым на сравнения, то трудоемкость алгоритма определяется трудоемкостью первого этапа:  $T = O(R_c^2 \cdot |P|)$ , где  $|P|$  — количество пикселей подаваемого на вход изображения. Для уменьшения трудоемкости можно фильтровать изображение не в пространственной, а в частотной области, перемножая спектр изображения и спектр маски фильтра, и переводя результат обратно в пространственную область.

На рисунке 3 приводятся 2 примера работы алгоритма: на нормальном изображении и на зашумленном неконтрастном изображении, фон которого сильно меняется от края к краю. Черная точка обозначает центр изображения, серые точки — все распознанные на изображении крестовины, белые точки — найденные узлы некоторой ячейки (поиск ячейки ведется начиная от центральной точки).

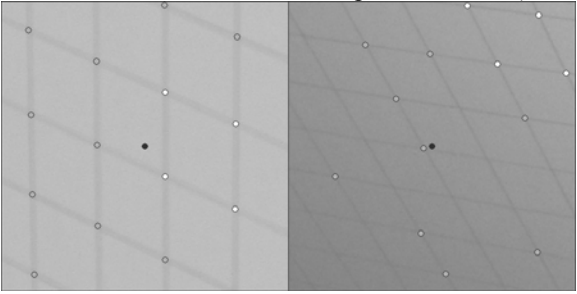

Рис. 3. Примеры распознавания крестовин Литература

1. Reference Manual: Open Source Computer Vision Library. http://developer.intel.com, 2001.

2. Zhengyou Zhang. A Flexible New Technique for Camera Calibration. Microsoft Corporation, http://research.microsoft.com/~zhang, 2002.

3. Шатохин А.Л. Магистерская работа: Исследование методов калибровки цифровой камеры. ДонНТУ, горно-геологич. факультет, http://masters.donntu.edu.ua/2003/ggeo/shatokhin/diss, 2003.

## RECOGNITION OF NODES OF RECTANGULAR GRID ON THE IMAGE OF ITS PROJECTION

Andreev  $S.E.<sup>1</sup>$ , Levin M.L.<sup>2</sup>

<sup>1</sup>Yaroslavl State University named after P.G. Demidov <sup>2</sup>Yaroslavl Department of FSUE FCC "Zemlya"

Recently three-dimensional geographic information systems are extensively developed. Therefore the task of restoration of three-dimensional scene from its projections became actual. In general this task is very difficult.

To solve it, the method of combined identification of reference points on different frames is used most frequently. But solutions are instable in presence of major distortion introduced by camera optic defects or photographic film defects. Also scanning stage can introduce additional distortions.

The using of simple and inexpensive digital cameras seems to have great practical value. In this case problems associated with photographic film and scanning are eliminated.

Aberrations of optical systems of simple digital cameras are usually not compensated by camera's automatics. So we need to calibrate the camera. In process of calibration we determine parameters of camera's internal orientation and parameters of objective's aberrations. This information is used to compensate the distortions on the photo images programmatically. (Then compensated images are used to create three-dimensional model of real objects.)

There are various approaches to camera calibration. All of them require the operator to recognize the reference points on the frames and mark them. This manual operation is time-taking. Calibration can involve sufficient amount of frames (15-30), so automation of recognition of reference points is very desirable.

In this report nodes of the flat rectangular grid are used as reference points. The algorithm of recognition of nodes of grid projections is suggested.

Given the digital grayscale photo-image of grid, we need to find four crosses which belong to the same grid cell

To solve this problem we process initial image by Gaussian filter to separate nodes of the grid from edges and background. After that we find all the elements of picture, which are locally minimal on the circle aperture region. Further we check all found points for presence of cross like configuration, and set of crosses is formed.

On this stage we construct characteristic vectors for all found points. For pixels of every sector of circle region an average value is calculated. Characteristic vector is composed from these average values. Using these characteristic vectors we eliminate all false crosses.

Besides that we can find angles of intersected lines in the cross, as every element of characteristic vector associated with own sector.

At last stage we need to find four crosses of same cell of the grid. This is not difficult problem, because we know coordinates of crosses and angles of intersected lines.

Цифровая обработка сигналов и ее применение Digital signal processing and its applications